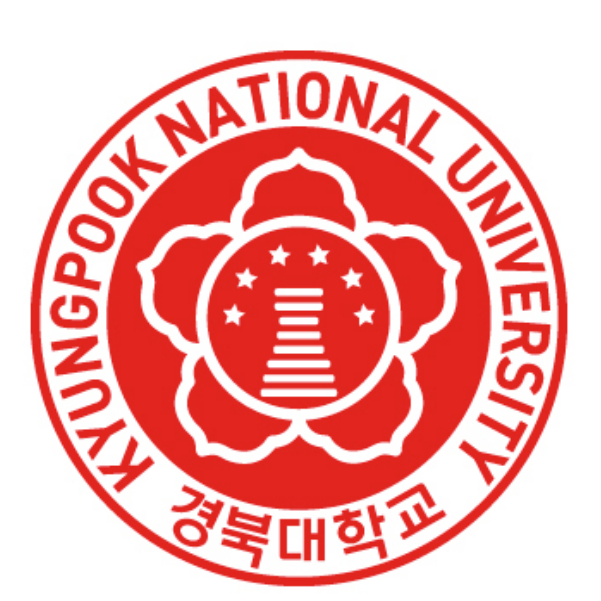

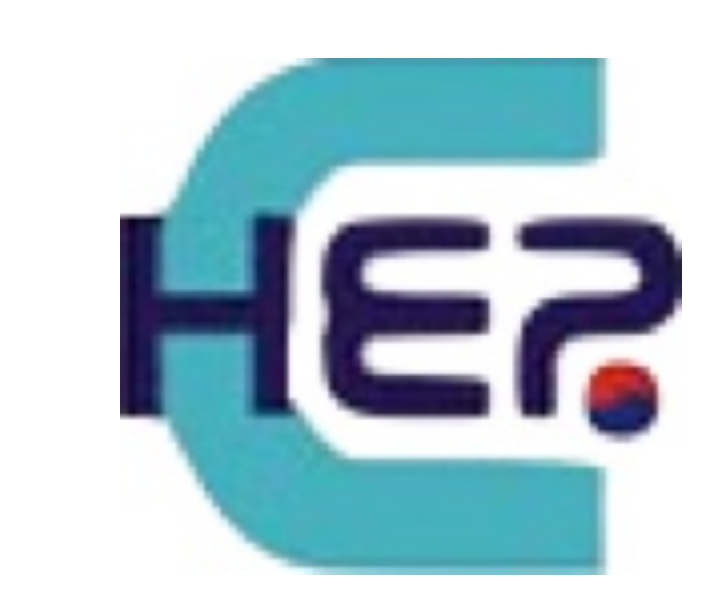

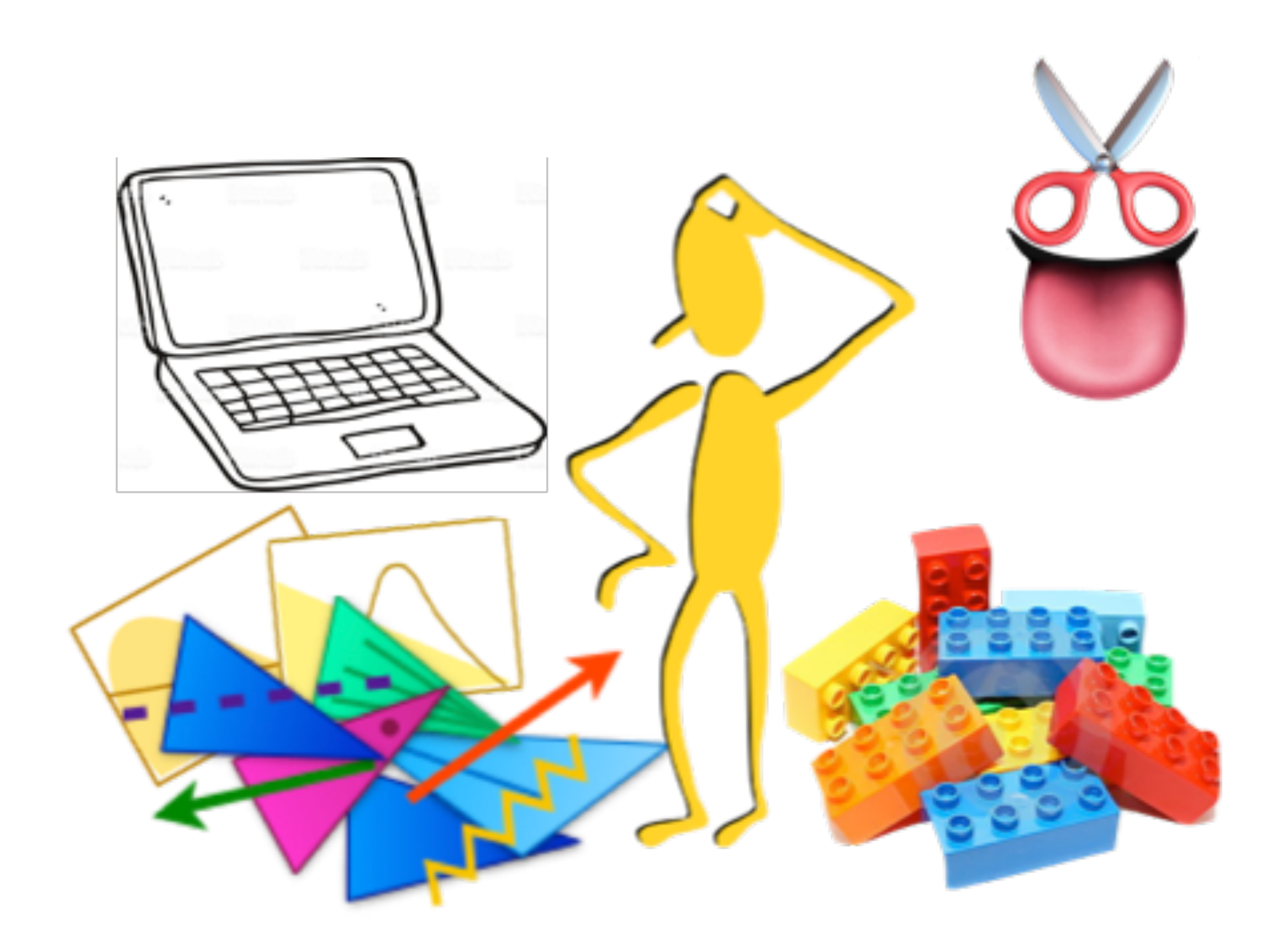

- Implementing new analyses with ADL/CutLang Sezen Sekmen, Gökhan Ünel, Changgi Huh
- Analysis Description Language Tutorial & Hackathon 21-22 Nov 2022, Kyungpook National University, Center for HEP

Primary goal: Everyone writes a new analyses with ADL syntax (can also work in groups 2 or 3) • Let's focus on translating the analysis algorithm into ADL.

- 
- Asses the feasibility and practicality of ADL.
- Test the capacity of ADL syntax in expressing different analyses. Spot syntax limitations, issues.
- Just write what you can!

Later stage: Running with CutLang:

- using CutLang.
- 

This exercise is not limited to the timescale of the workshop!

• Once analysis ADL files are mature, we can obtain relevant event files and run the analyses

• We can even attempt validating the analyses using information provided by experiments.

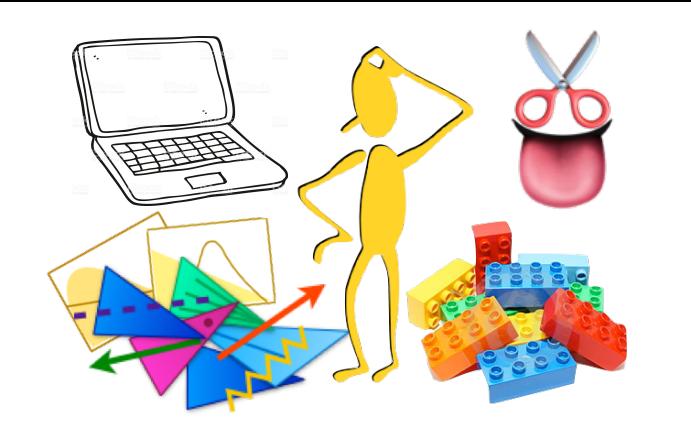

# Translating analyses to ADL

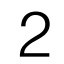

If you are new to the world of analysis:

(objects are usually found in the "Event reconstruction" section of a paper, but sometimes

• If it goes well, continue with control and validation regions (usually defined in the "Background

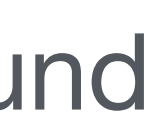

- We can suggest a simple analysis for you from [our analysis list.](https://docs.google.com/spreadsheets/d/1Z1gtJwsPWPQMdAf_T2deWcLork83mEbfv4Eg5rEGKw4/edit?usp=sharing)
- For objects, use simple 4-momenta and charge. definitions are seen in the "Event selection" sections.)
- Focus on signal regions first (usually found in the "Event selection" or "Analysis Strategy" sections.)
	- estimation" section of a paper).

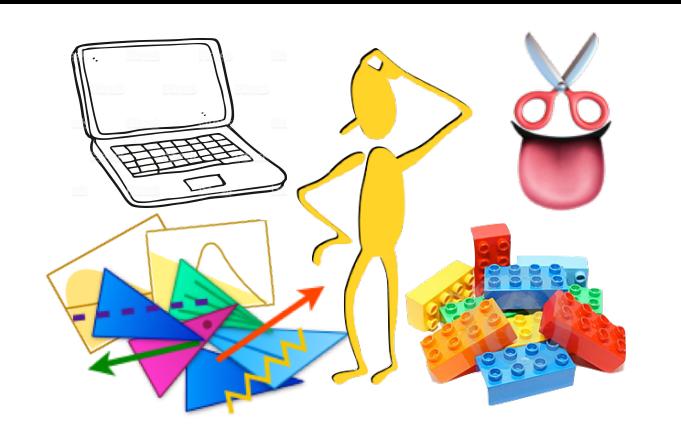

Notes for beginners

3

If you are an experimentalist performing an analysis:

- Translate your own analysis into ADL. You know it best!
- For objects, use the exact object attributes in your input data (electron ID, b-tag discriminant name etc.) as you would in your analysis code.
- You could write all selections, including signal, control and validation regions.
- If the analysis has a complex variable or a numerical variable that needs an external function, write a placeholder. e.g. for "myfancyfunction" which takes in jets and MET, write  $define$  myfancyvariable = fmyfancyfunction(jets, MET)
- Let us know if you come across a syntax limitation, i.e. when ADL syntax is not sufficient to express your analysis. What syntax would you use for such a case?

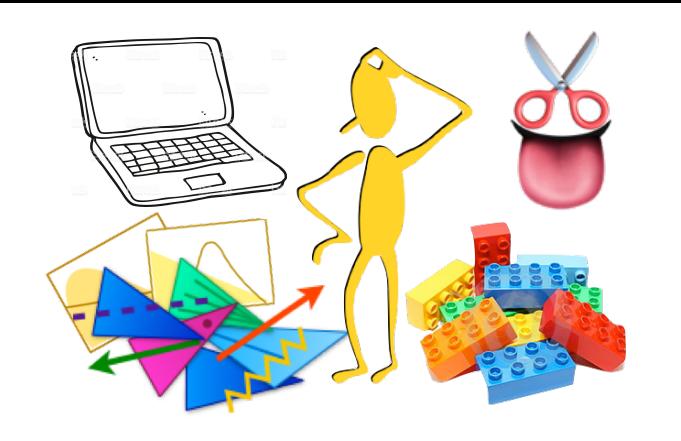

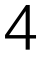

- Translate an analysis you may like to reinterpret, or we can select from [our analysis list.](https://docs.google.com/spreadsheets/d/1Z1gtJwsPWPQMdAf_T2deWcLork83mEbfv4Eg5rEGKw4/edit?usp=sharing)
- For objects, use 4-momenta and charge. If the publication states an object property (e.g. tightly identified electrons are selected), note this as a comment in the object block.
	- If the experiment has provided efficiency maps, please note it in the object block. Or maybe attempt making a table to use with hit-and-miss method! (as in ex10 tableweight.adl)
- Focus on writing the signal regions.
	- If there are cutflows or data and BG counts, maybe attempt incorporating them into the ADL file as in [ex12\\_counts.adl](https://github.com/unelg/CutLang/blob/master/runs/tutorials/ex12_counts.adl) .
- If the analysis has a complex variable or a numerical variable that needs an external function, write a placeholder. e.g. for "myfancyfunction" which takes in jets and MET, write  $define$  myfancyvariable = fmyfancyfunction(jets, MET)
- Let us know if you come across a syntax limitation, i.e. when ADL syntax is not sufficient to express your analysis. What syntax would you use for such a case?

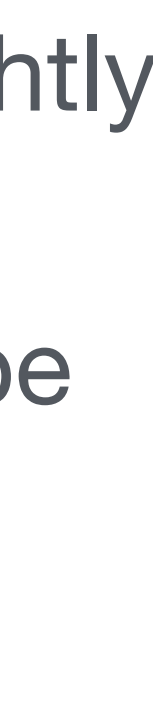

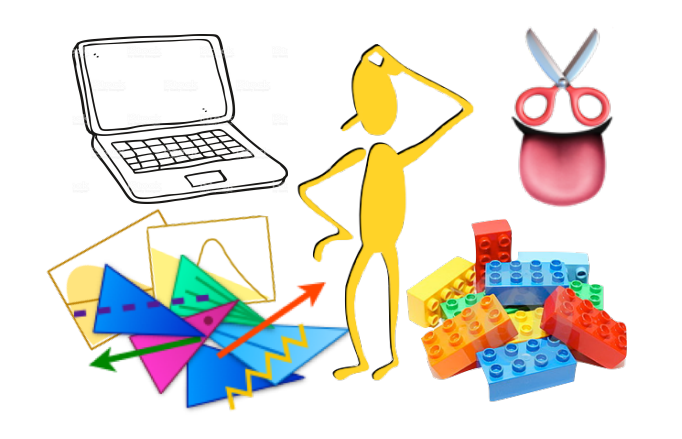

# Notes for phenomenologists

If you are a phenomenologist or interested in reinterpretation:

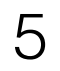

We can share our implementations in the ADLAnalysisDrafts github repository: <https://github.com/ADL4HEP/ADLAnalysisDrafts>

Please provide your github username to Sezen if you would like to join, or send your analysis ADL file directly on mattermost or via email.

Let's use mattermost to discuss questions and issues!

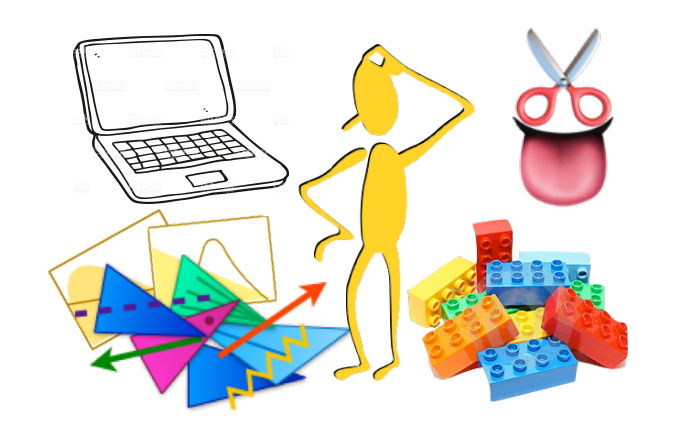

### Documenting and discussing

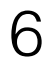